#### **TUGAS AKHIR**

## **RANCANG BANGUN SISTEM MONITORING STOK DAGING PADA TOKO OREN FROZEN FOOD BERBASIS WEB MENGGUNAKAN FRAMEWORK CODEIGNITER**

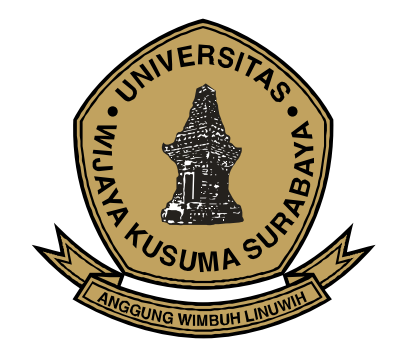

**Kurniawan Sujadmiko 18120047**

**DOSEN PEMBIMBING Lestari Retnawati, S.Kom., M.MT.**

## **PROGRAM STUDI INFORMATIKA FAKULTAS TEKNIK UNIVERSITAS WIJAYA KUSUMA SURABAYA 2023**

Tugas Akhir disusun untuk memenuhi salah satu svarat memperoleh gelar Sarjana Komputer (S.Kom) di Universitas Wijaya Kusuma Surabaya

> Oleh: Kurniawan Sujadmiko NPM: 18120047

Hari/Tanggal Sidang: Senin, 11 Juli 2023

Pembimbing

Lestari Retnawati, S.Kom., M.MT NIK: 16762A-ET

> Ketua Program Studi Informatika

Nonot Wishu Karyanto, ST., M.Kom. **NIK: 11563-ET**  $RS/7$ 

Dekan Fakultas Teknik

Johan Paing Heru Waskito, ST., MT. NIP: 196903102005011002

š

### **LEMBAR PENGESAHAN TUGAS AKHIR**

: Rancang Bangun Sistem Monitoring Stok Daging Pada Judul Toko Oren Frozen Food Berbasis Web Menggunakan **Framework Codeigniter** 

: Kurniawan Sujadmiko Oleh  $: 18120047$ **NPM** 

#### Telah diuji pada:

Hari : Selasa

Tanggal: 11 Juli 2023

Tempat: Ruang Asisten

Menyetujui:

Dosen Penguji:

1. Nia Saurina, S.ST., M.Kom. NIK: 10423-ET

2. Noven Indra Prasetya, S.Kom., M.Kom NIK: 09414-ET

**Dosen Pembimbing:** 

all м

1. Lestari Retnawati S.Kom., M.MT NIK: 16762A-ET

## **RANCANG BANGUN SISTEM MONITORING STOK DAGING PADA TOKO OREN FROZEN FOOD BERBASIS WEB MENGGUNAKAN FRAMEWORK CODEIGNITER**

**Kurniawan Sujadmiko** Program Studi Informatika Fakultas Teknik Universitas Wijaya Kusuma Surabaya [kurniawanmiko1999@gmail.com](mailto:kurniawanmiko1999@gmail.com)

### **ABSTRAK**

Perkembangan ilmu pengetahuan dan teknologi yang sangat pesat saat ini diharapkan dapat mencipakan sistem informasi yang dapatiimembantu kelancaran pendataan stok daging pada toko. Sistem minitoring daging yang ada pada Toko Oren Frozen Food saat ini masih menggunakan cara manual dalam pengelolaan pendataan jumlah stok daging yang ada pada *freezer*, Sehingga sering terjadi kendala pada pendataan stok produk serta apabila kesalahan data yang terjadi dapat mengakibatkan kerugian bagi Toko Oren Frozen Food.

Sistem yang dibuat berbasis *web* ini menggunakan metode *waterfall*, juga dengan menggunakan bahasa pemrograman *PHP* dan *database MySQL*. Pembuatan *web* ini penulis juga menggunakan *Framework Codeigniter*.

Penelitian ini memilik tujuan agar terbangunnya sistem informasi yang dapat digunakan dalam pengelolaan data monitoring stok daging pada Toko Oren Frozen food, diharapkan dengan adanya sistem ini dapat mempermudah pemilik toko dalam pengelolaan data stok daging dan dapat membantu mengurangi masalah *human error* dari proses

pengelolaan data stok daging yang ada pada Toko Oren Frozen Food.

Hasil pengujian sistem ini menghasilkan sistem dengan keberhasilan sistem sebesar 94% yang berjalan dengan baik. Dan 6% terjadi masalah pada waktu uji coba sistem yang dikarenakan kesalahan pada data program.

Kata kunci : Sistem Monitoring, Metode *Waterfall*, *Framework CodeIgniter*, *PHP, MySql*

# **KATA PENGANTAR**

Puji syukur alhamdulillah saya ucapkan kehadirat Allah SWT berkat Rahmat, Hidayah, dan Karunia-Nya sehingga saya dapat menyelesaikan Tugas Akhir dengan judul "Rancang Bangun Sistem Monitoring Stok Daging pada Toko Oren Frozen Food Berbasis Web Menggunakan Framework Codeigniter". Tugas Akhir ini disusun sebagai salah satu syarat untuk mengerjakan Tugas Akhir pada program Strata-1 di Program Studi Informatika, Universitas Wijaya Kusuma Surabaya. Penulis menyadari dalam penyusunan Tugas Akhir ini tidak akan selesai tanpa bantuan dan dukungan dari berbagai pihak. Karena itu pada kesempatan ini penulis ingin mengucapkan terima kasih kepada:

- 1. Orang tua dan keluarga yang selalu memberikan doa dan dukungan kepada saya.
- 2. Bapak Johan Paing, ST, MT sebagai Dekan Fakultas Teknik.
- 3. Bapak Nonot Wisnu Karyanto, ST., M.Kom sebagai Kaprodi Informatika.
- 4. Ibu Lestari Retnawati, S.Kom. M.MT. selaku dosen pembimbing yang telah memberi masukan dan arahan kepada penulis.
- 5. Bapak Noven Indra Prasetya, S.Kom. M.Kom selaku dosen penguji yang telah memberi masukan dan arahan kepada penulis
- 6. Ibu Nia Saurina.S.ST., M.Kom. selaku dosenipenguji yang telah memberi masukan dan arahan kepada penulis
- 7. Segenap Dosen Program Studi Informatika

Universitas Wijaya Kusuma Surabaya yang telah memberikan ilmunya kepada saya selama masa perkuliahan.

8. Seluruh teman – teman yang telah memberikan semangat kepada saya.

Saya menyadari, bahwa Laporan Tugas Akhir yang saya buat ini masih jauh dari kata sempurna baik segi penyusunan, bahasa, maupun penulisannya. Oleh karena itu, saya sangat mengharapkan kritik dan saran yang membangun dari semua pembaca guna menjadi acuaniagar saya bisa menjadi lebih baik lagi di masa mendatang.

Semoga Laporan Tugas Akhir ini bisa menambah wawasan para pembaca dan bisa bermanfaat untuk perkembangan dan peningkatan ilmu pengetahuan.

Surabaya, 22 Juli 2023

Kurniawan Sujadmiko

# **DAFTAR ISI**

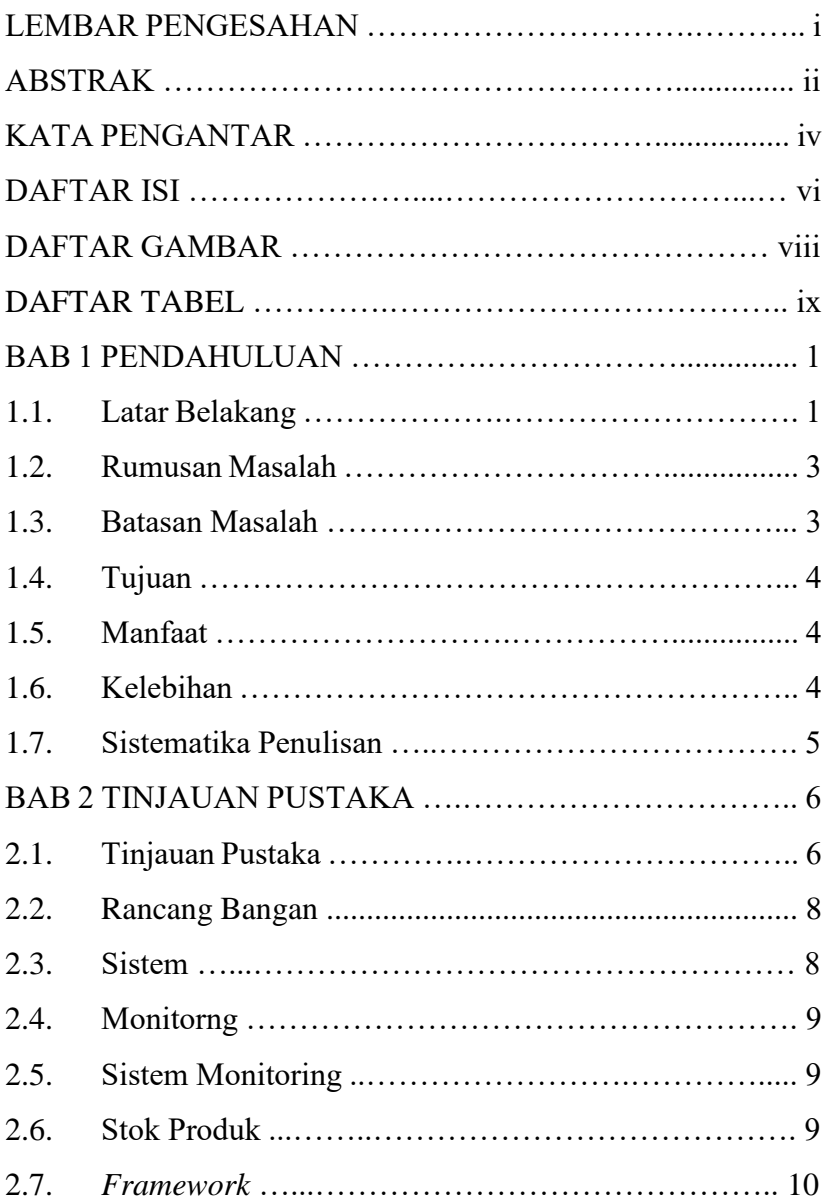

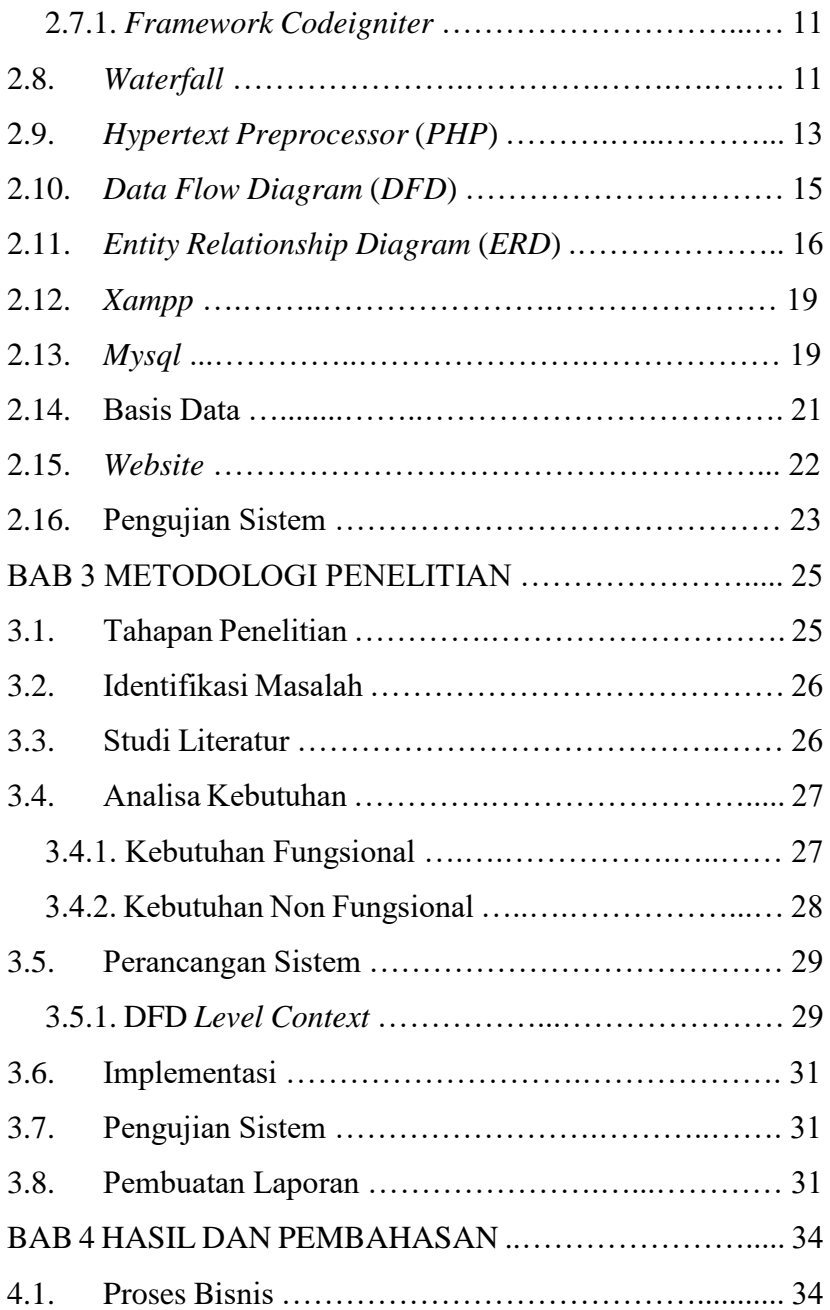

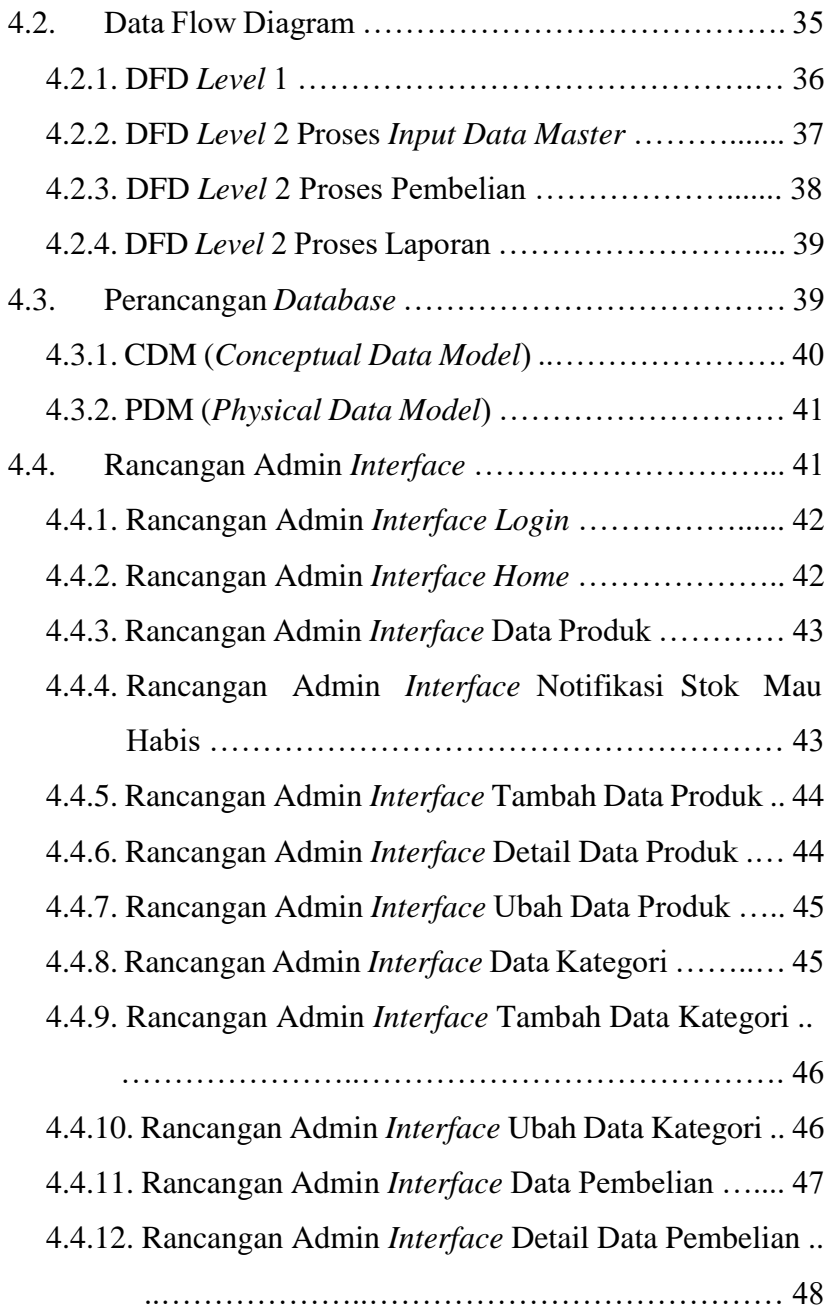

![](_page_10_Picture_110.jpeg)

![](_page_11_Picture_92.jpeg)

![](_page_12_Picture_28.jpeg)

# **DAFTAR GAMBAR**

![](_page_13_Picture_126.jpeg)

![](_page_14_Picture_123.jpeg)

![](_page_15_Picture_87.jpeg)

# **DAFTAR TABEL**

![](_page_16_Picture_75.jpeg)

### **LAMPIRAN**